# KOTLIN İLE ANDROID MOBİL UYGULAMA GELİŞTİRME EĞİTİMİ 5 GÜN

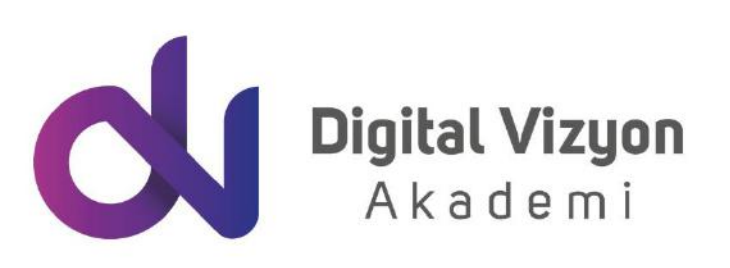

www.digitalvizyon.net

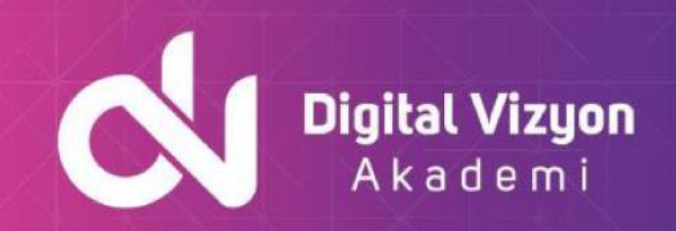

### içindekiler

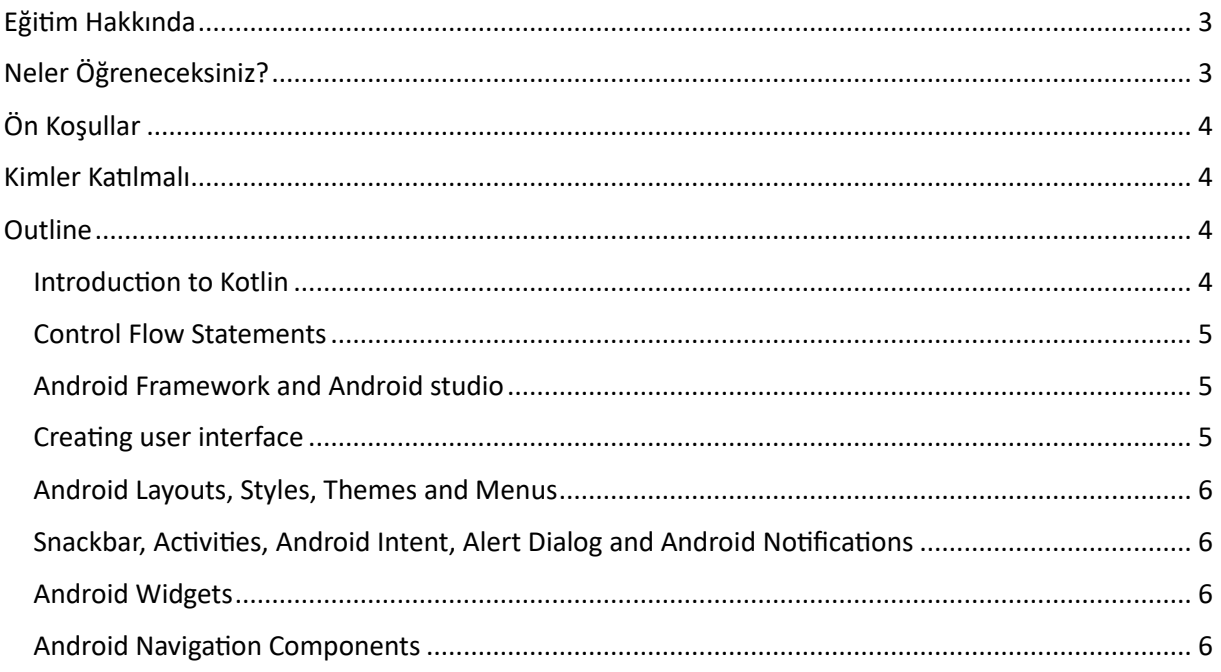

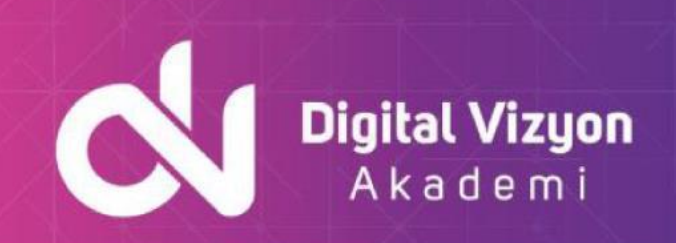

### <span id="page-2-0"></span>**Eğitim Hakkında**

Kotlin ile Android Mobil Uygulama Geliştirme Eğitimi, Kotlin'in avantajlarını ve modern özelliklerini kullanarak Android platformunda etkili ve verimli uygulamalar geliştirmek isteyenlere yöneliktir.

Kotlin'in temelini oluşturan söz dizimi, veri tipleri, fonksiyonlar, sınıflar ve nesne yönelimli programlama prensipleri üzerinde durularak başlanır. Ayrıca, Kotlin'in Java ile olan uyumluluğu, Java ile birlikte nasıl çalıştığı ve Java kütüphaneleri ile nasıl entegre olduğu üzerinde de durulmaktadır.

Eğitimde, Android Studio IDE'sinin etkili bir şekilde nasıl kullanılacağına dair bilgiler verilmektedir. Android Studio'nun Kotlin ile entegrasyonu, emülatör yönetimi, hata ayıklama ve performans analizi araçları ele alınır.

Kullanıcı arayüzü tasarımı konusunda, XML ve Kotlin DSL ile arayüz tasarımı, temel widget'lar, düzen yöneticileri ve kullanıcı etkileşimi öğretilmektedir. Bunun yanı sıra, Material Design prensipleri ve kullanıcı deneyimi tasarımı için en iyi uygulamalar üzerinde durulmaktadır.

Veritabanı bağlantıları kısmında, SQLite ve Room gibi yerel veritabanları ile çalışma ve Firebase gibi bulut tabanlı veritabanlarına bağlanma konuları ele alınır. Bu sayede, uygulamaların veri depolama ve senkronizasyon ihtiyaçları karşılanır.

API erişimi bölümünde, RESTful servisler ile iletişim, JSON işleme ve Retrofit gibi kütüphanelerin kullanımı öğretilir. Bu, uygulamaların web servisleri ile veri alışverişi yapabilmesine olanak tanır.

Uygulama yayımlama sürecinde ise, uygulamanın Google Play Store'a nasıl yükleneceği, sürüm yönetimi ve güncellemelerin nasıl dağıtılacağı konuları ele alınır.

Kotlin ile Android Mobil Uygulama Geliştirme Eğitimi ek olarak, eğitim boyunca gerçek dünya örnekleri ve projeler üzerinde çalışılmaktadır. Böylece, Kotlin ve Android'e dair teorik bilginin pratiğe dökülmesi sağlanır. Eğitim, katılımcıların Kotlin ile Android uygulama geliştirme konusunda sağlam bir temel ve kapsamlı beceriler kazanmasına yardımcı olmak amacıyla tasarlanmıştır.

### <span id="page-2-1"></span>**Neler Öğreneceksiniz?**

Kotlin programlama dili: Kotlin'in söz dizimi, fonksiyonlar, diziler, döngüler, veri tipleri, sınıflar, nesne yönelimli programlama vb. konularını öğrenebilirsiniz.

- Android platformu: Android Studio ve Android SDK kullanarak Android uygulama geliştirme sürecini ve Android'in çalışma prensiplerini öğrenebilirsiniz.
- Kullanıcı arayüzleri: Android uygulamalarının kullanıcı arayüzlerini oluşturmak ve düzenlemek için kullanılan araçları öğrenebilirsiniz.
- Veritabanı bağlantıları: Android uygulamalarında veritabanı kullanımını öğrenebilirsiniz ve SQLite veritabanını nasıl kullanabileceğinizi öğrenebilirsiniz.

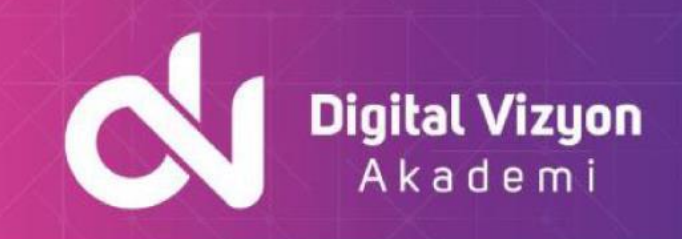

- API erişimi: Android uygulamalarında sunucu verilerine nasıl erişebileceğinizi ve RESTful API'leri nasıl kullanabileceğinizi öğrenebilirsiniz.
- Uygulama yayımlama: Android Market veya Google Play Store'a uygulamanızı nasıl yayımlayabileceğinizi öğrenebilirsiniz.

Bu konular sadece bir başlangıçtır ve eğitim konuları eğitmen ve katılımcıların ihtiyaçlarına göre değişebilir.

## <span id="page-3-0"></span>**Ön Koşullar**

- Programlama temelleri: Eğitimin anlaşılması için programlama dillerinin temel kavramlarının bilinmesi gerekir.
- Java bilgisi: Android uygulamalarının geliştirilmesinde Java dili kullanılır, bu yüzden Java bilgisi eğitimin daha kolay anlaşılmasını sağlar.

### <span id="page-3-1"></span>**Kimler Katılmalı**

Kotlin ile Android Mobil Uygulama Geliştirme Eğitimine şunlar katılabilir:

- Android mobil uygulama geliştiricileri
- Java programlama dilleri ile deneyimi olan geliştiriciler
- Kotlin öğrenmek isteyen geliştiriciler
- Mobil uygulama geliştirmek isteyen ve bu konuda eğitim almak isteyen profesyoneller

Bu eğitim, Android mobil uygulama geliştirmek isteyen ve Kotlin programlama dilini öğrenmek isteyen geliştiricilere yöneliktir. Java programlama dilleri ile deneyimi olan geliştiriciler de faydalı bulabilir.

### <span id="page-3-2"></span>**Outline**

#### <span id="page-3-3"></span>**Introduction to Kotlin**

- Kotlin History
- Kotlin Advantages
- How Kotlin Program Work?
- Kotlin Software Prerequisites
- IntelliJ IDEA
- Installing IntelliJ IDE
- Creating a Kotlin Program
- Running a Kotlin Program
- The main( ) function
- Writing Comments
- Kotlin Variables
- Kotlin Data Types
- Input of Information to Kotlin Program

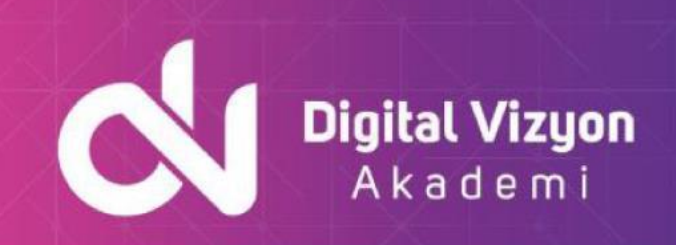

#### <span id="page-4-0"></span>**Control Flow Statements**

- Introduction
- If statement
- If-else- statement
- When Statement and expression
- For Loops
- While Loops
- Do- While loops
- Jump Expressions
- Break Statement..
- Continue Statement
- Return Statement
- Functions
- Function Structure
- Creating a Function
- Functions and Variable Scope

#### **Function & Object Oriented Programming (OOP)**

- Object-Oriented Programming (OOP)
- Object
- Class
- Kotlin Collections

#### <span id="page-4-1"></span>**Android Framework and Android studio**

- Introduction
- Android Platform Architecture
- Android Libraries
- Components of Android application
- Types of Android processes and their properties
- Android Application Development
- Creating Kotlin Project Using Android Studio
- Run Android App
- Setup an Android Virtual Device
- What is Android Studio Gradle?
- Run your Apps on a Hardware Device (Physical Phone)
- Lab 4: Creating Your First Application

#### <span id="page-4-2"></span>**Creating user interface**

- Introduction
- Android Project Structure
- View
- Creating user interface

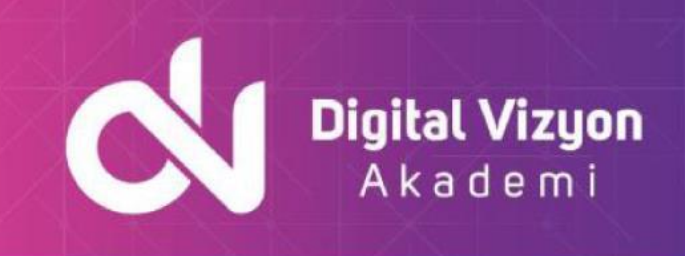

• Lab 5: Creating a Pizza Order Application

#### <span id="page-5-0"></span>**Android Layouts, Styles, Themes and Menus**

- Introduction
- Views
- Layouts
- Android Styles and Themes
- App manifest
- App Icons
- Lab 6: Android Application Layouts, Styles, and Themes.

#### <span id="page-5-1"></span>**Snackbar, Activities, Android Intent, Alert Dialog and Android Notifications**

- Snackbar Class .
- Snackbar Class .
- Activity Lifecycle
- Android Intent
- Android Alert Dialog
- Android Notifications
- Lab 7: Creating a Mail Schedule Pickup App

#### <span id="page-5-2"></span>**Android Widgets**

- Progress Bar
- Seek Bar
- Date and Time Picker Dialogs
- Calendar View
- Web View.
- Rating Bar
- Video View
- Texture View
- Lab 8: Creating a Pizza Schedule a App

#### <span id="page-5-3"></span>**Android Navigation Components**

- Menus
- Bottom AppBar
- Recycler View
- SearchView
- TabLayout and ViewPager
- Spinner
- Drawer
- Lab 09: Creating Navigation Drawer in Android App